**Классический метод расчета переходных процессов <sup>в</sup> цепи первого порядка. Источник постоянного тока или напряжения**

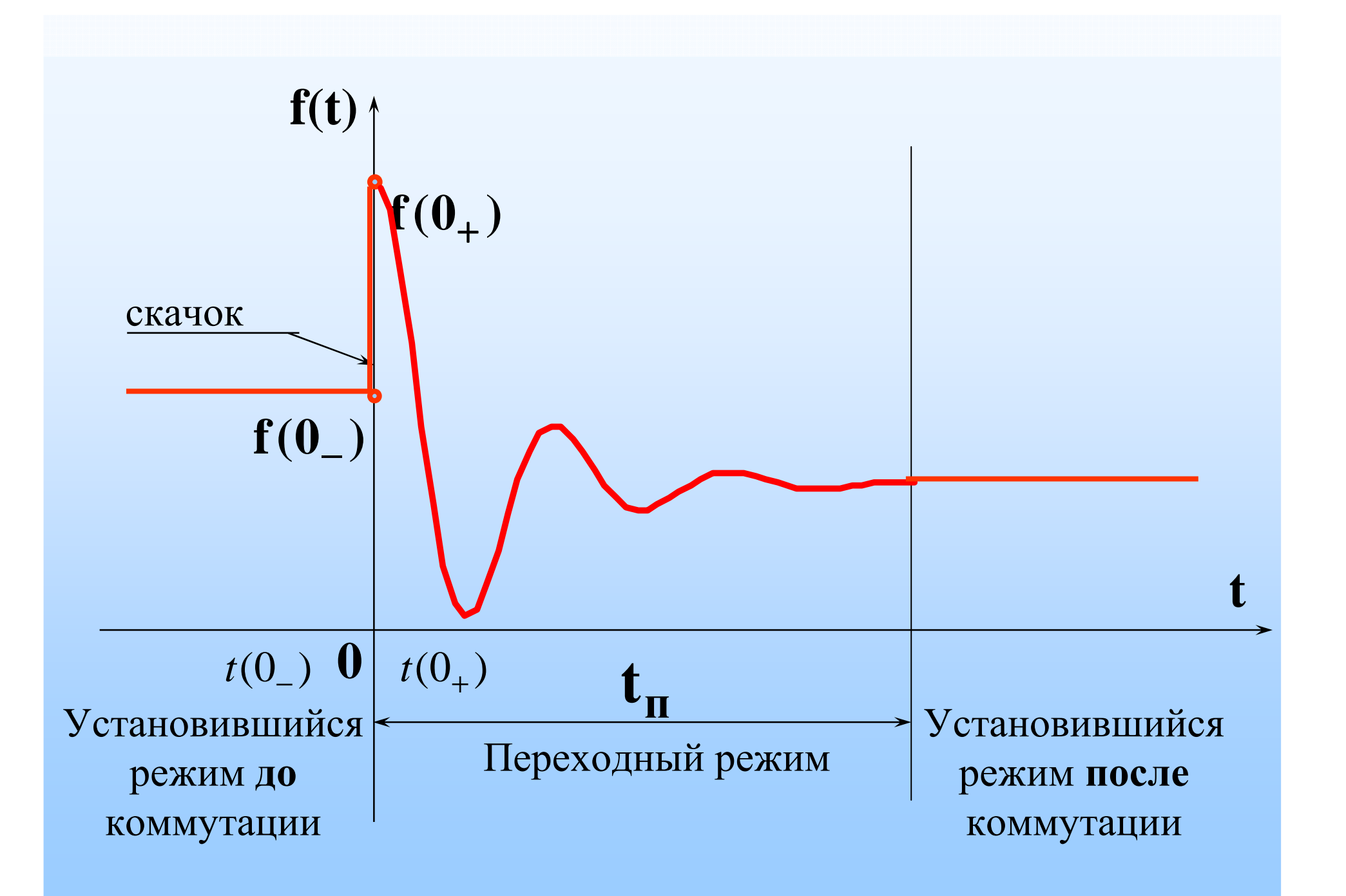

### Законы коммутации

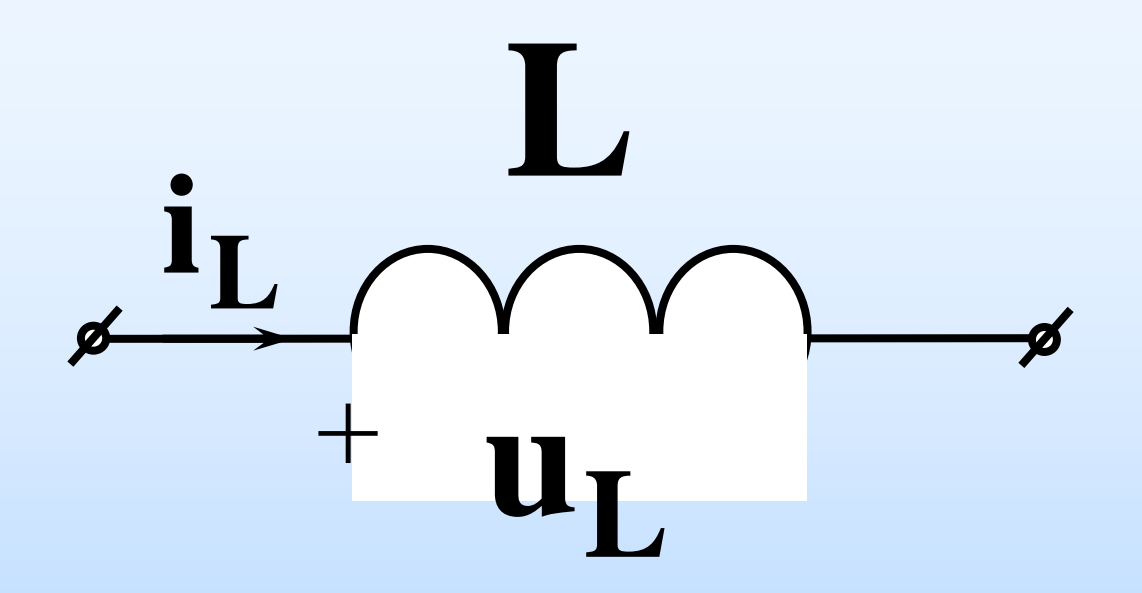

# $i_L(0_-) = i_L(0_+)$

Ток в индуктивности не может измениться скачком

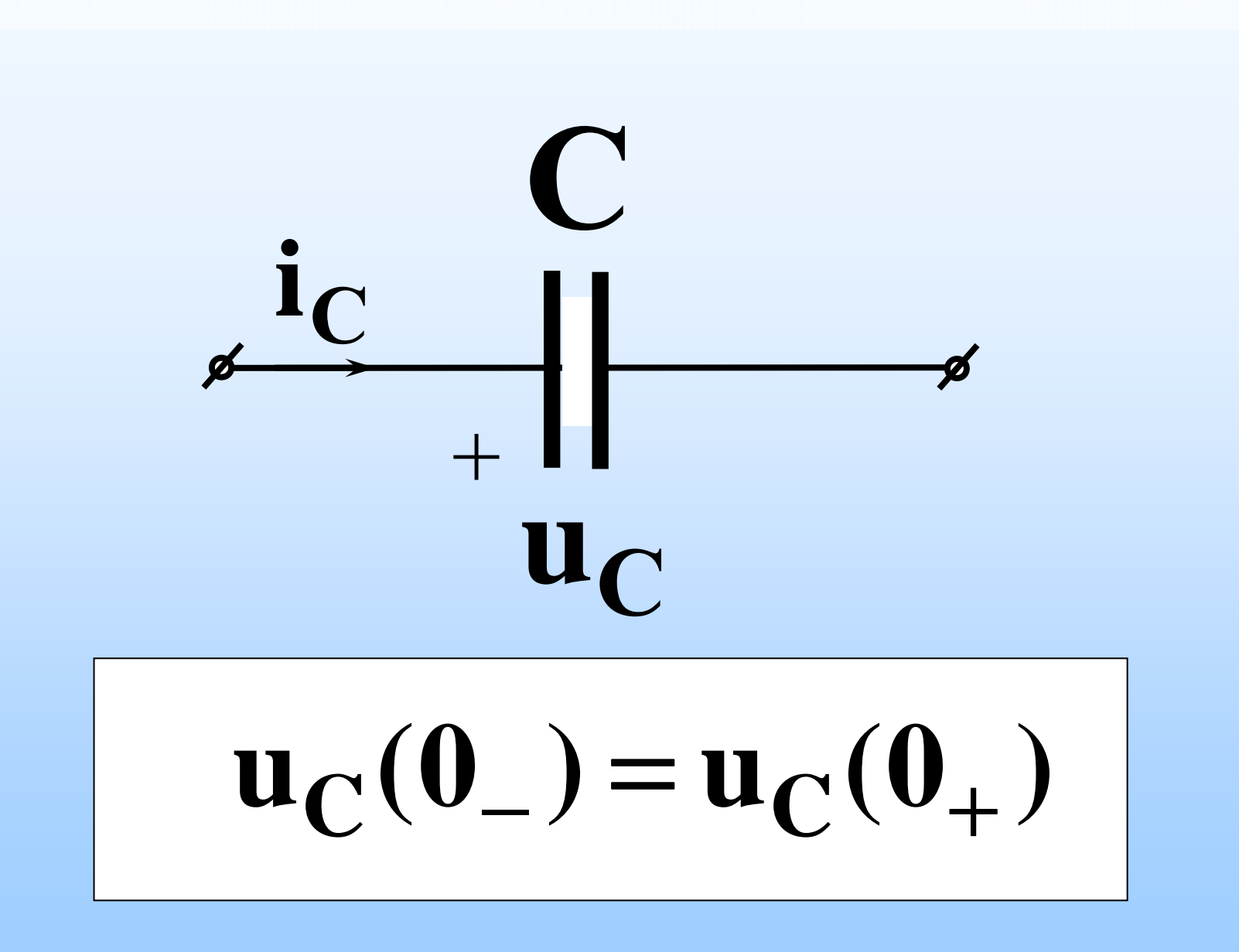

Напряжение на емкости не может измениться скачком!

<sup>К</sup> <sup>л</sup> <sup>а</sup> <sup>с</sup> <sup>с</sup> <sup>и</sup> <sup>ч</sup> <sup>е</sup> <sup>с</sup> <sup>к</sup> <sup>и</sup> <sup>й</sup> метод расчета переходныхпроцессов

#### Вид функции напряжения или тока во время переходного процесса:

**pt** $\mathbf{i}(\mathbf{t}) = \mathbf{i}_{\text{HP}}(\mathbf{t}) + \mathbf{A}\mathbf{e}^{\mathbf{P}}$  $=$ **i**<sub>**пр</sub> (<b>t**) + **Ae**</sub> **pt** $u(t) = u_{nn}(t) + Be^{P}$  $u(t) = u_{\text{np}}(t) + \text{Be}$ 

# Порядок расчета

#### 1. Определяются ННУ

 $npm t = 0$ .

 $i_L(0_+)$  или  $u_C(0_-)$ 

В схеме до коммутации (ключ в том положении, в котором он нарисован на схеме) В задаче всегда показана схема до коммутации.

Если источник постоянный не забываем, что индуктивность - закоротка, конденсатор разрыв, т.к. при :  $\omega = 0$ 

$$
X_{L} = \omega L = 0
$$

$$
X_{C} = \frac{1}{\omega C} = \infty
$$

#### 2. 3HY Определяем искомую величину по условию задачи  $t=0_+$ при

В схеме после коммутации (ключ срабатывает и изменяет свое положение на противоположное) Реактивные элементы согласно теореме компенсации заменяем на:

Индуктивность на источник тока величиной I<sub>I</sub> (0-)

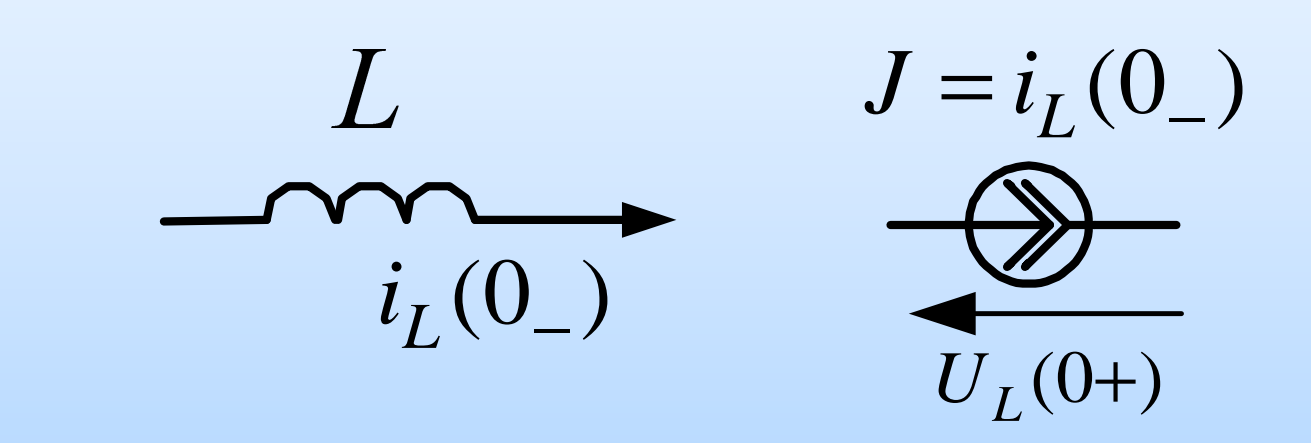

Емкость на источник ЭДС, величиной  $U_C(0)$ 

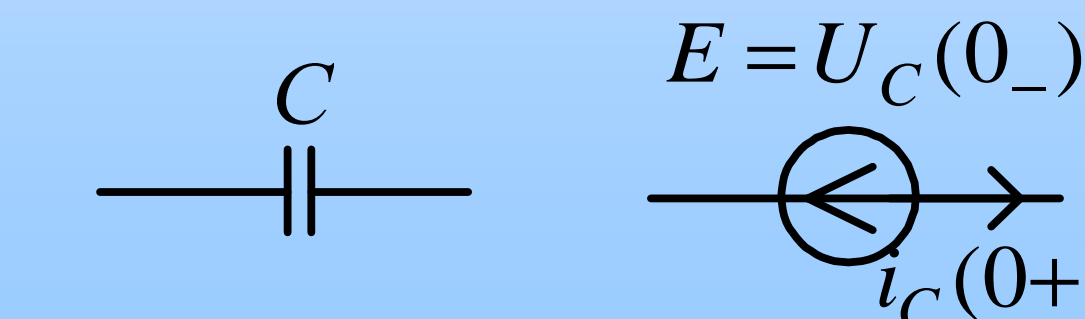

#### Если требуется определить  $U_c(t)$  или i, (t), то этот пункт не нужен т.к.

# $u_C(0) = u_C(0)$  $i_{L}(0_{-}) = i_{L}(0_{+})$

3. Определяются принужденные составляющиепри**t** $\iota = \infty$ 

В схеме после коммутации, (ключ срабатывает и изменяет свое положение на противоположное) установившийся режим и если источник постоянный, то не забываем, что индуктивность - закоротка, конденсатор разрыв ( не рисуем ветвь с конденсатором при определении принуждённых токов)

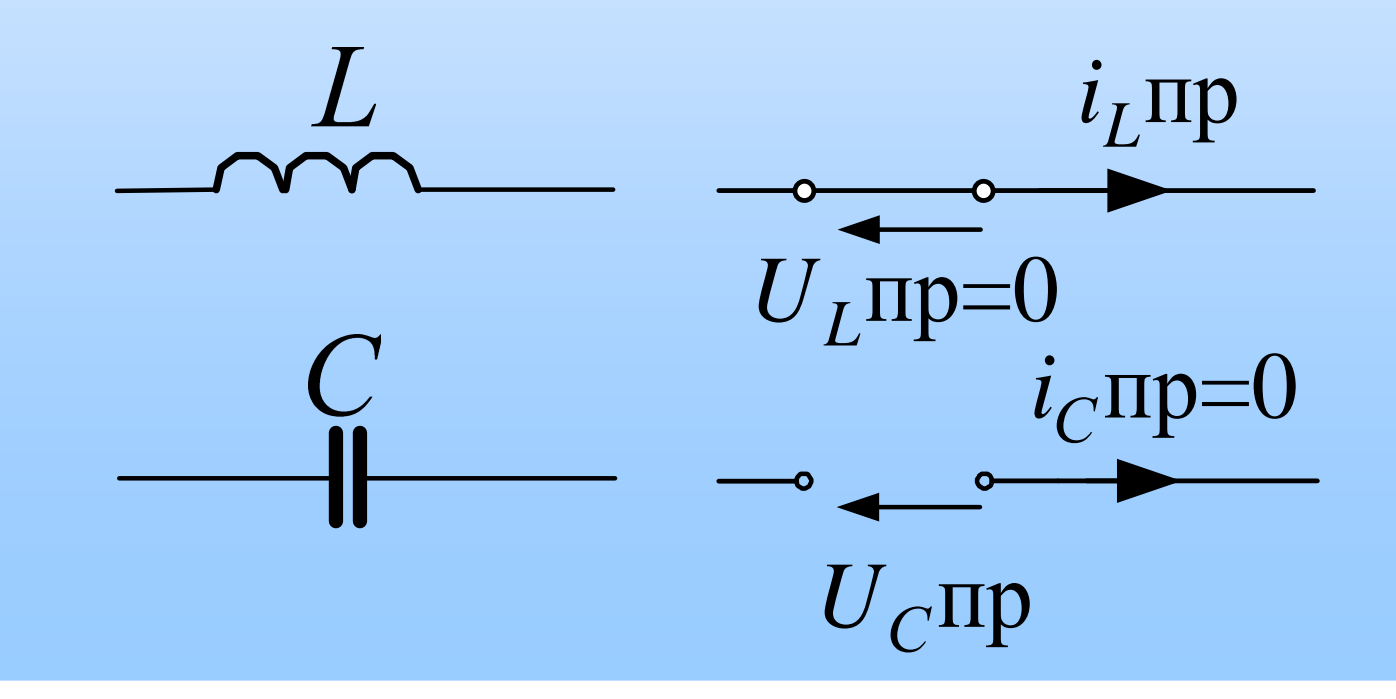

4. Определяется корень характеристическогоуравнения

 $\bm{\rho}$ 

<sup>В</sup> схеме после коммутации источники ЭДС заменяются на закоротку,

ветви <sup>с</sup> источниками тока не изображаем

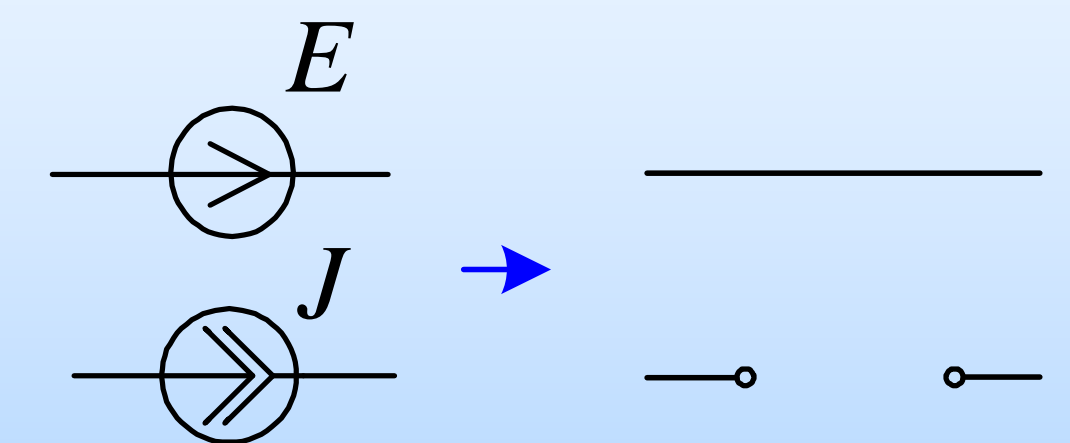

Сопротивления реактивных элементов<br>заменяем на: заменяем на:

# $\mathbf{Z}(\mathbf{p})=0$

Относительно точек разрыва в цепи (удобнее рядом с реактивными элементами L или C), определяем входное сопротивление и приравниваем его к нулю, из полученного уравнения находим корни р

5. Определяется ПОСТОЯННАЯ интегрирования А или В при  $t = 0_{+}$ :

> $A = i(0_{+}) - i_{np}(0)$  $B = u(0_+) - u_{\text{np}}(0)$

## 6. Записывается окончательный результат

 $\mathbf{i}(\mathbf{t}) = \mathbf{i}_{\text{mp}}(\mathbf{t}) + \mathbf{A}\mathbf{e}^{\mathbf{p}\mathbf{t}}$ 

 $\mathbf{u}(t) = \mathbf{u}_{\text{HP}}(t) + \mathbf{B}e^{\mathbf{p}t}$ 

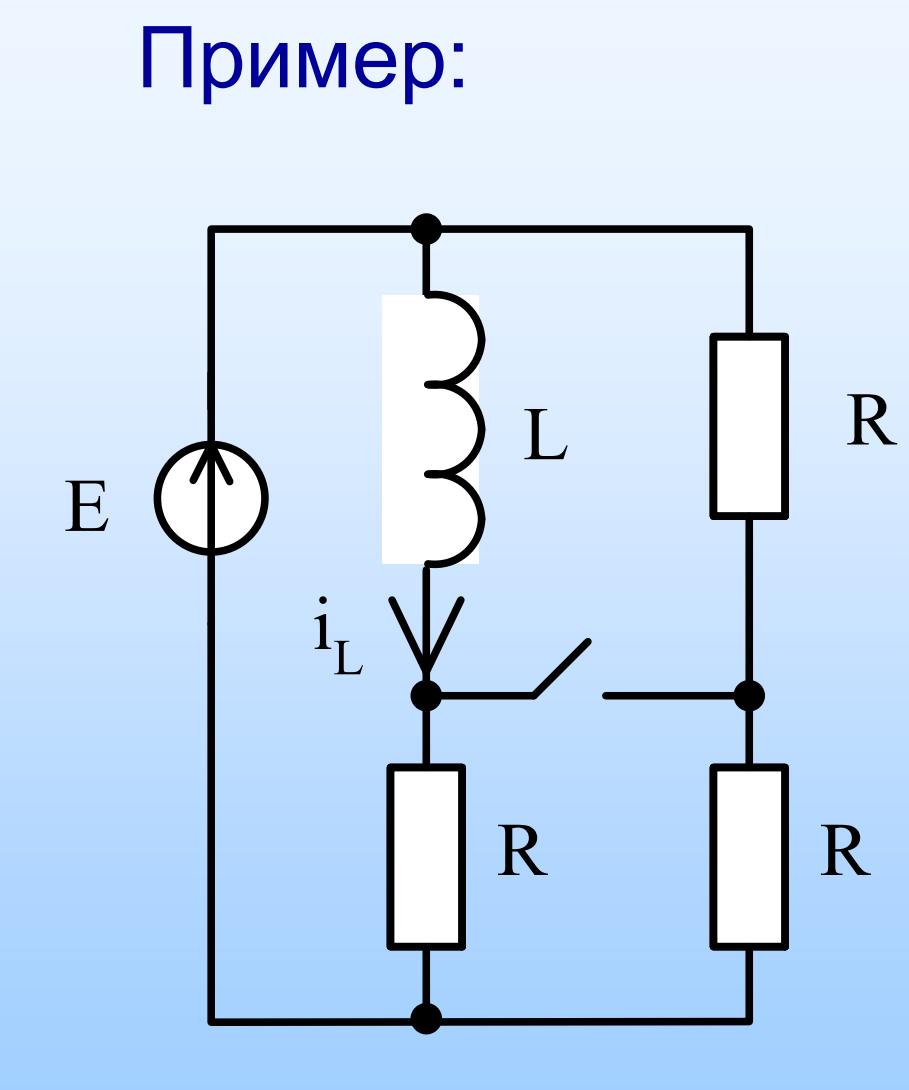

 $E = 100 B;$  $R = 100$  O<sub>M</sub>;  $L = 0, 1 \; \Gamma$ H.

#### 1. HHY

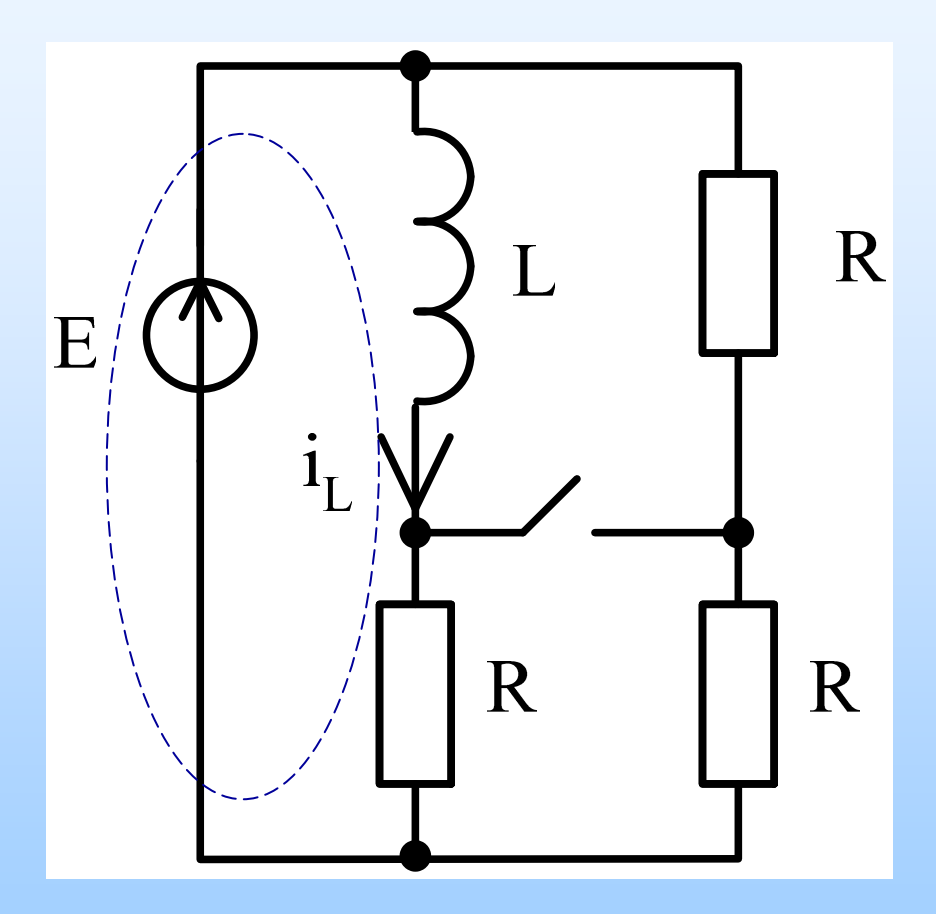

$$
i_L(0-) = \frac{E}{R} = 1 (A)
$$

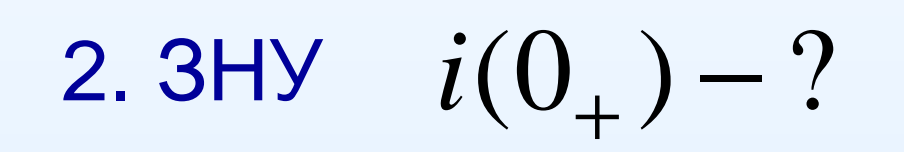

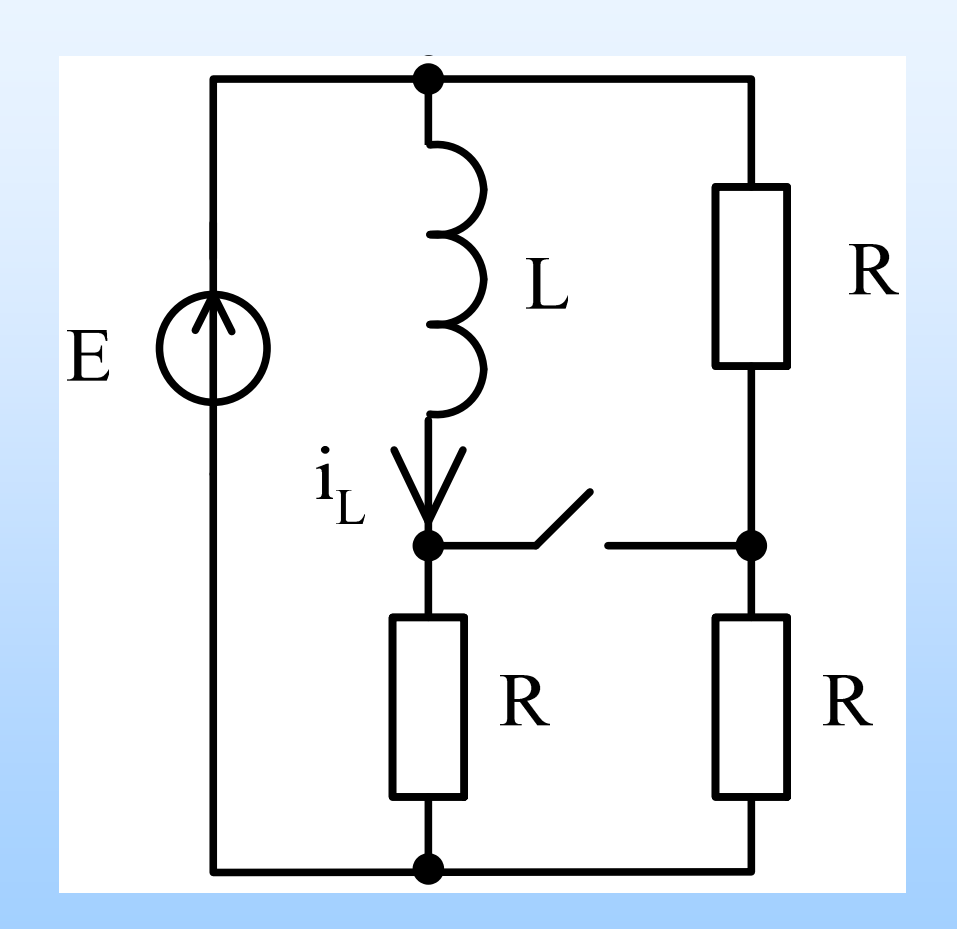

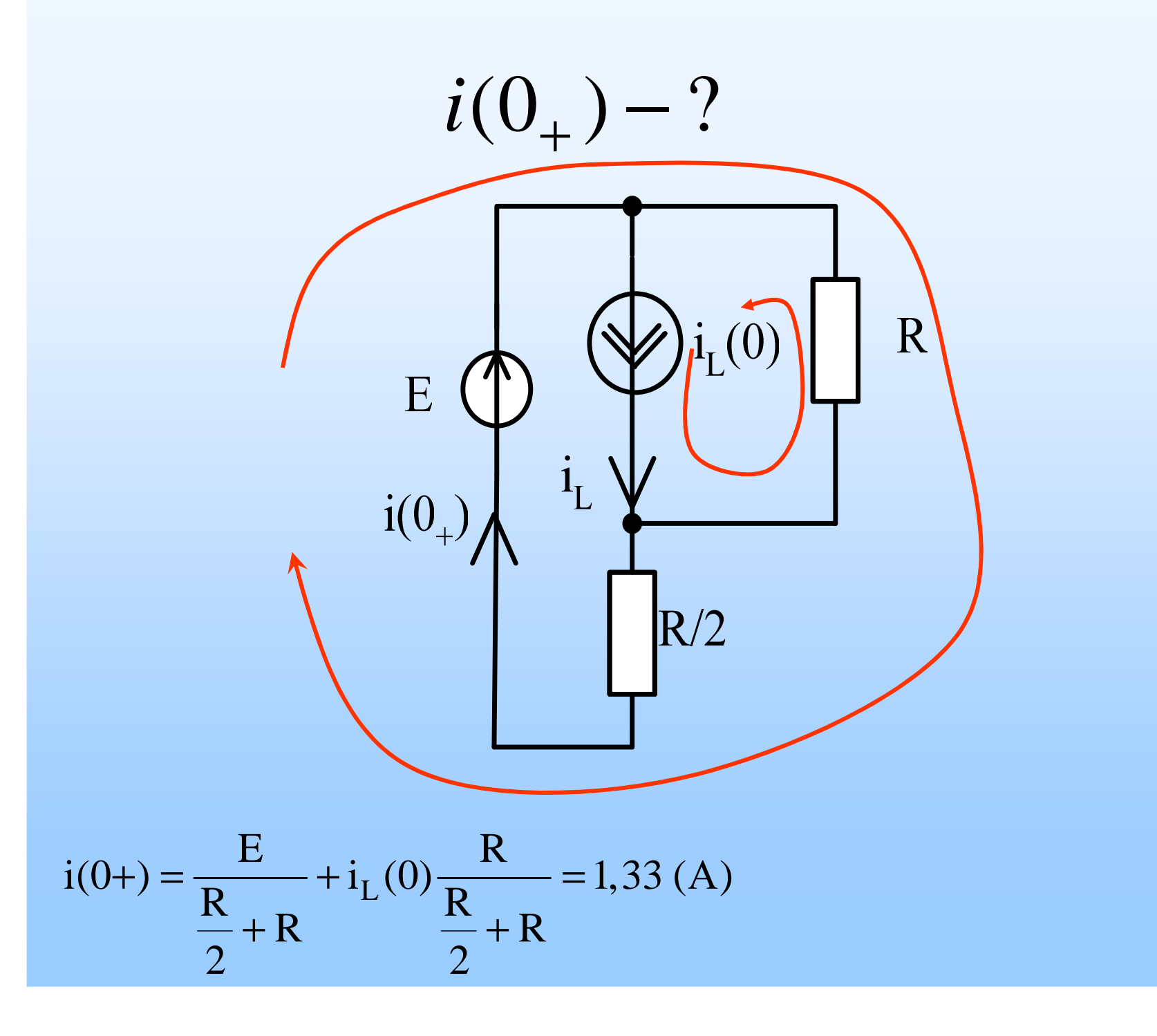

 $i(0+) = {E \over R + R} + i_L(0) {R \over R + R} = 1,33 (A)$ <br> ${1 \over 2} + R$ 

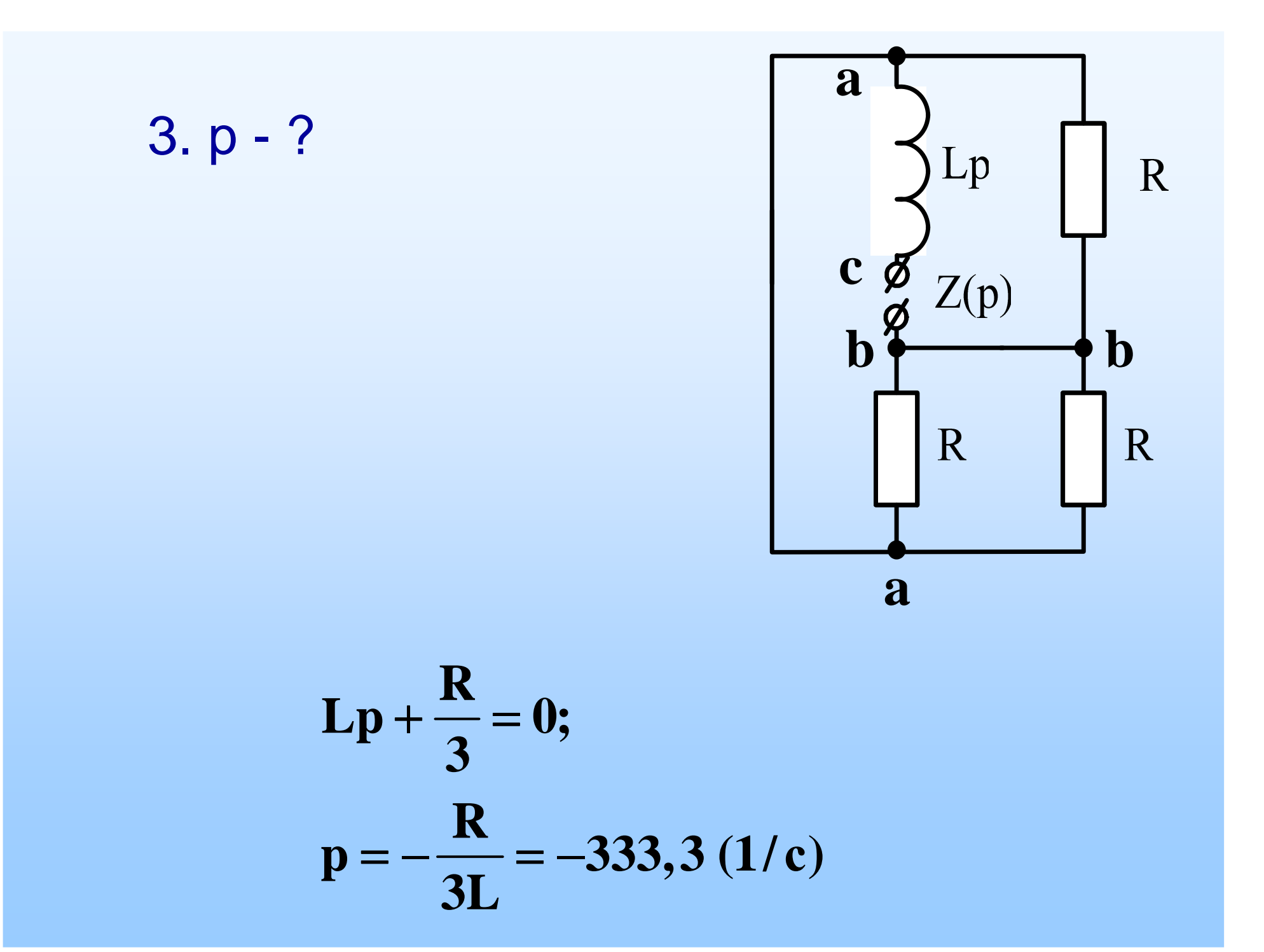

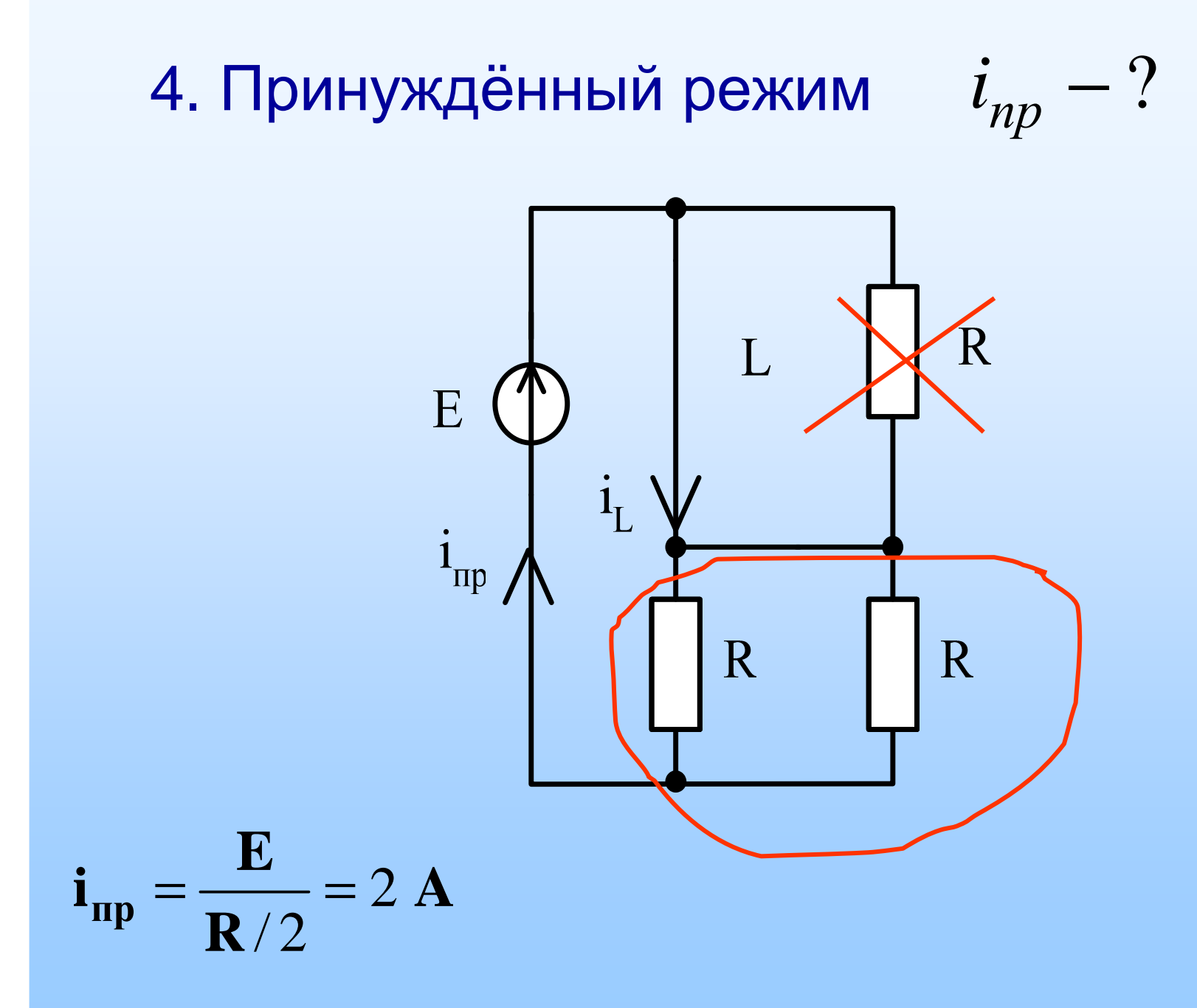

5. Постоянная интегрирования

$$
A = i(0_{+}) - i_{np}(0)
$$

# $A = 1,33 - 2 = -0,667$

6. Окончательный результат

$$
i(t) = i_{\text{np}}(t) + Ae^{\text{pt}}
$$

$$
i(t) = 2 - 0,667 e^{-333.3t} \quad (A)
$$